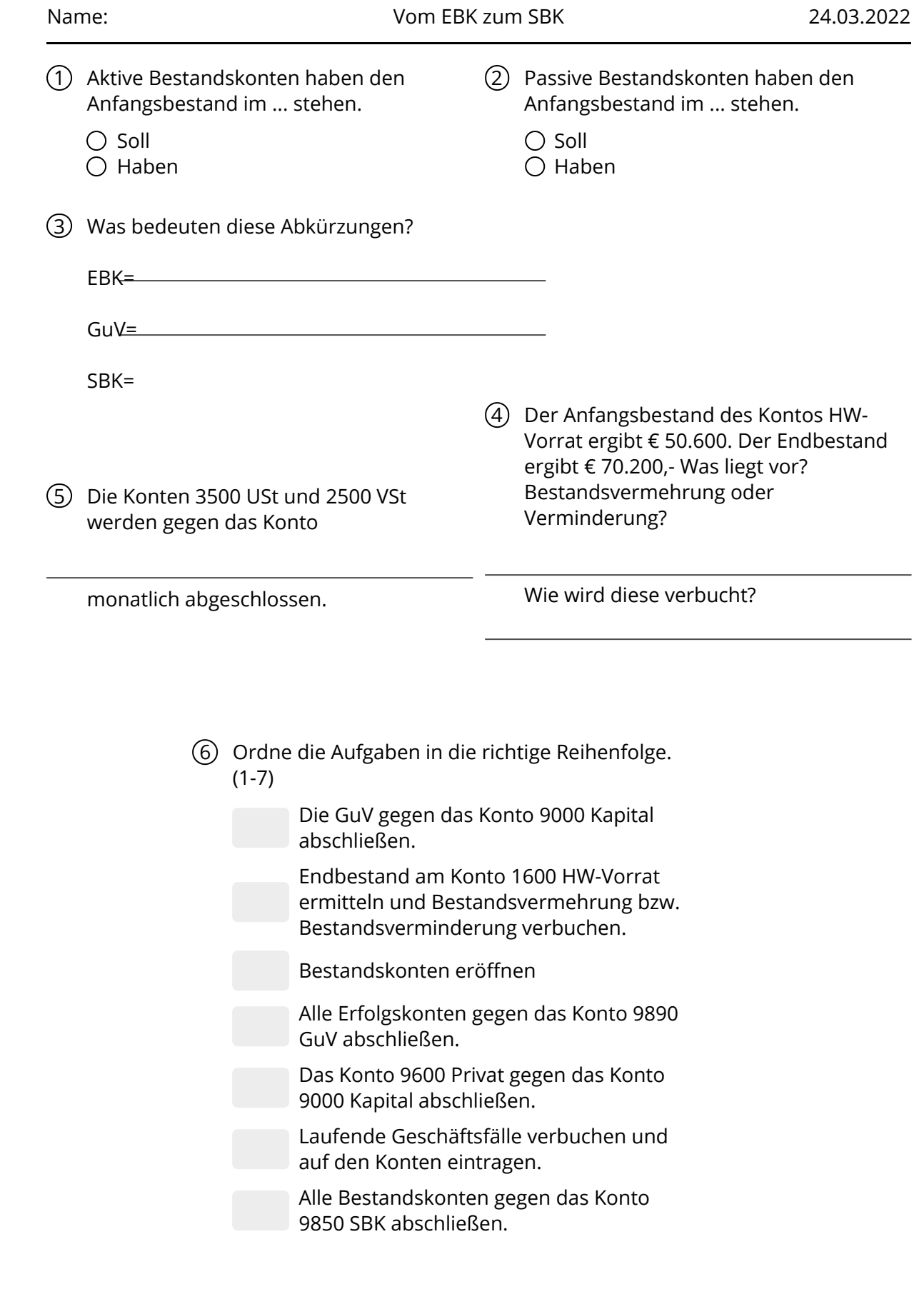

Rechnungswesen

 $\subset$ 

 $\subset$